# **NDDS** (Nationwide Document Delivery Service )

# User Manual

NDDS USER MANUAL

## **NDDS** Website

https://ndds.stpi.narl.org.tw/

# NDDS Home Page Introduction

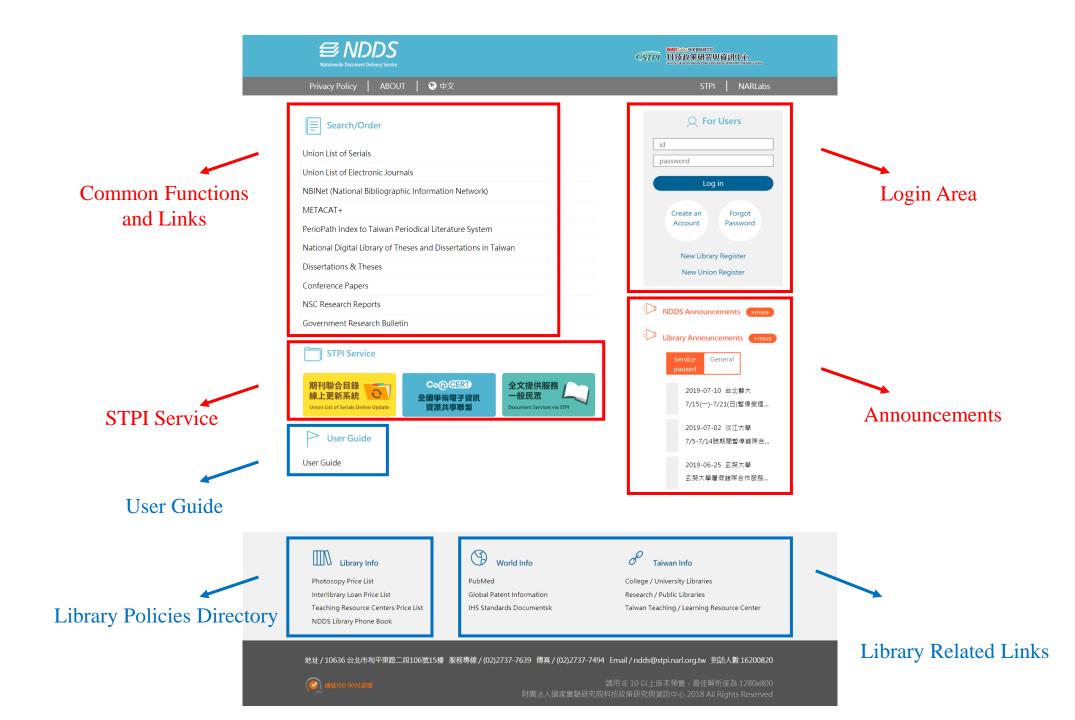

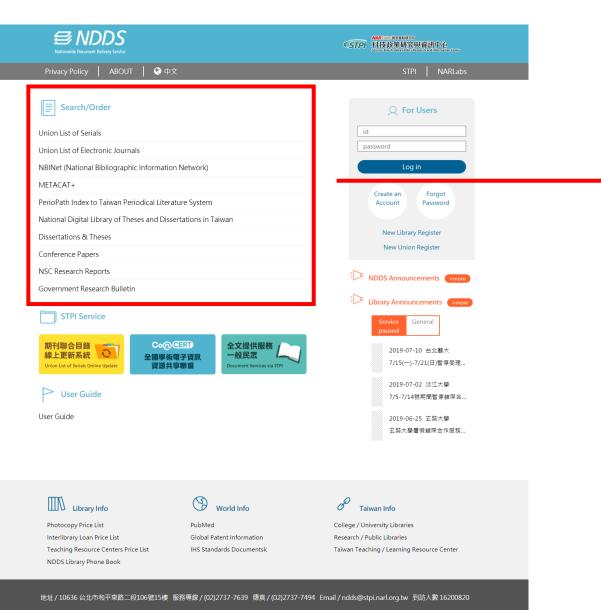

#### **Common Functions and Links**

User can select database or system to search and/or order literature.

() 通過ISO 9001部證

請用 IE 10 以上版本預覽,最佳解析度為 1280x800 树圃法人國家實驗研究院科技政策研究與資訊中心 2018 All Rights Reserved

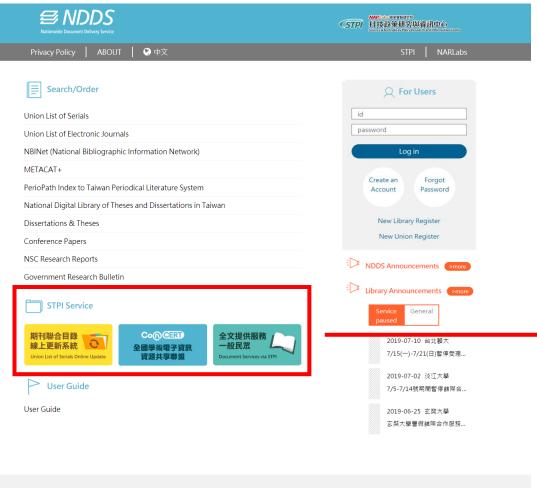

Library Info

World Info

 Photocopy Price List
 PubMed

 Interlibrary Loan Price List
 Global Patent Information

 Teaching Resource Centers Price List
 IHS Standards Documentsk

 NDDS Library Phone Book
 INDS Library Phone Book

C Taiwan Info

College / University Libraries Research / Public Libraries Taiwan Teaching / Learning Resource Center

#### 地址 / 10636 台北市和平東路二段106號15樓 服務專線 / (02)2737-7639 傅真 / (02)2737-7494 Email / ndds@stpi.narl.org.tw 到訪人數 16200820

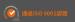

請用 IE 10 以上版本預覽,最佳解析度為 1280x800 法人國家實驗研究院科技政策研究與資訊中心 2018 All Rights Reserved

#### **STPI Service**

- (1) Link of Union List of Serials Online Update
- (2) Link of CONCERT

(CONsortium on Core Electronic Resources in Taiwan)

(3) Link of Document Service via STPI for the public

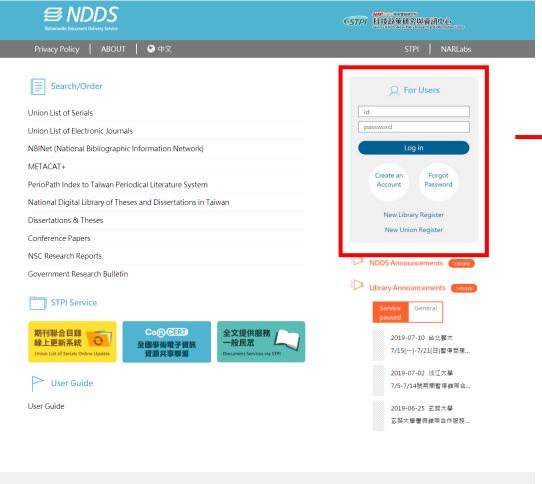

#### Login Area

After login here, user and librarian can use the function within NDDS.

Library Info

World Info

Photocopy Price List Interlibrary Loan Price List Teaching Resource Centers Price List NDDS Library Phone Book PubMed Global Patent Information

IHS Standards Documentsk

C Taiwan Info

College / University Libraries Research / Public Libraries Taiwan Teaching / Learning Resource Center

地址/10636 台北市和平東路二段106號15樓 服務專線/(02)2737-7639 傳真/(02)2737-7494 Email/ndds@stpi.narl.org.tw 到訪人數 16200820

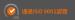

請用 IE 10 以上版本預覽,最佳解析度為 1280x800 去人國家實驗研究院科技政策研究與資訊中心 2018 All Rights Reserved

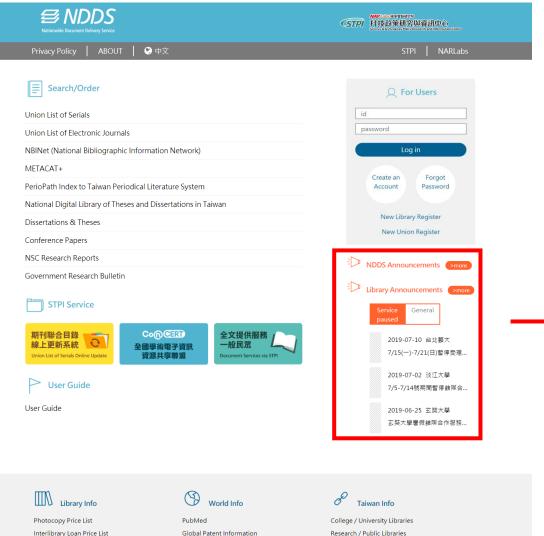

#### Announcements

Announcements from NDDS and participating libraries.

Interlibrary Loan Price List Teaching Resource Centers Price List NDDS Library Phone Book

Research / Public Libraries Taiwan Teaching / Learning Resource Center

地址 / 10636 台北市和平東路二段106號15樓 服務專線 / (02)2737-7639 傳頁 / (02)2737-7494 Email / ndds@stpi.narl.org.tw 到訪人數 16200820

IHS Standards Documentsk

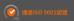

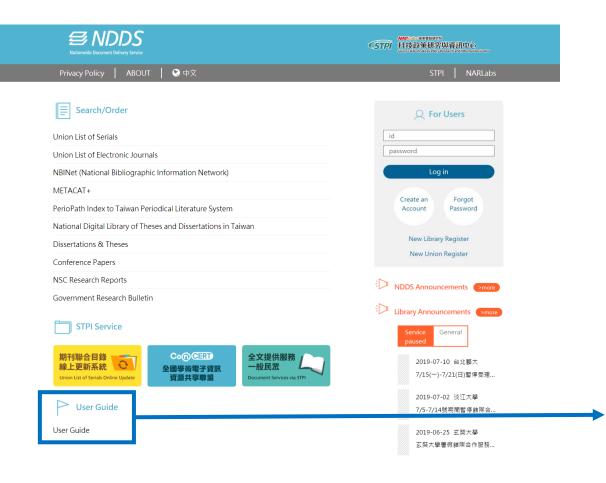

### **User Guide**

User manual for user to use NDDS easily.

Library Info Photocopy Price List Interlibrary Loan Price List

NDDS Library Phone Book

Teaching Resource Centers Price List

World Info

PubMed Global Patent Information IHS Standards Documentsk P Taiwan Info

College / University Libraries Research / Public Libraries Taiwan Teaching / Learning Resource Center

地址/10636 台北市和平東路二段106號15樓 服務專線/(02)2737-7639 傳真/(02)2737-7494 Email/ndds@stpi.narl.org.tw 到訪人數16200820

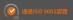

請用 IE 10 以上版本預覽,最佳解析度為 1280x800 法人國家實驗研究院科技政策研究與資訊中心 2018 All Rights Reserved

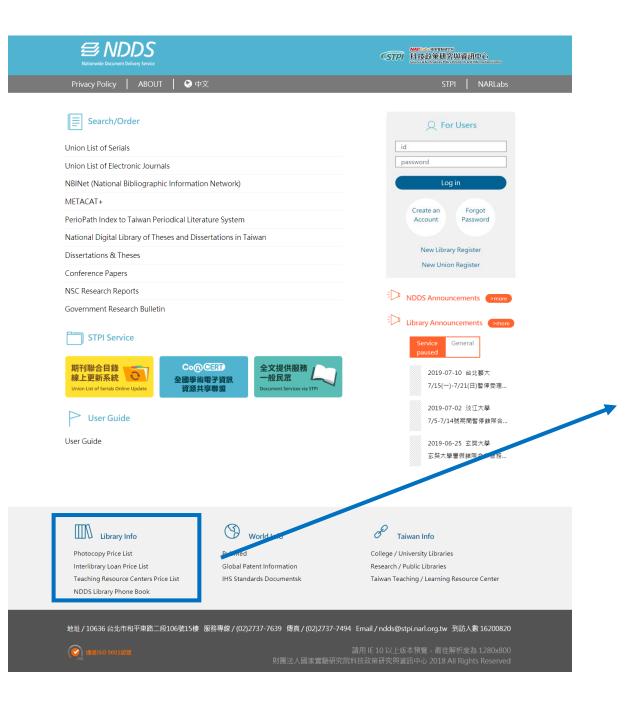

### **Library Policies Directory**

Information and service from NDDS Library

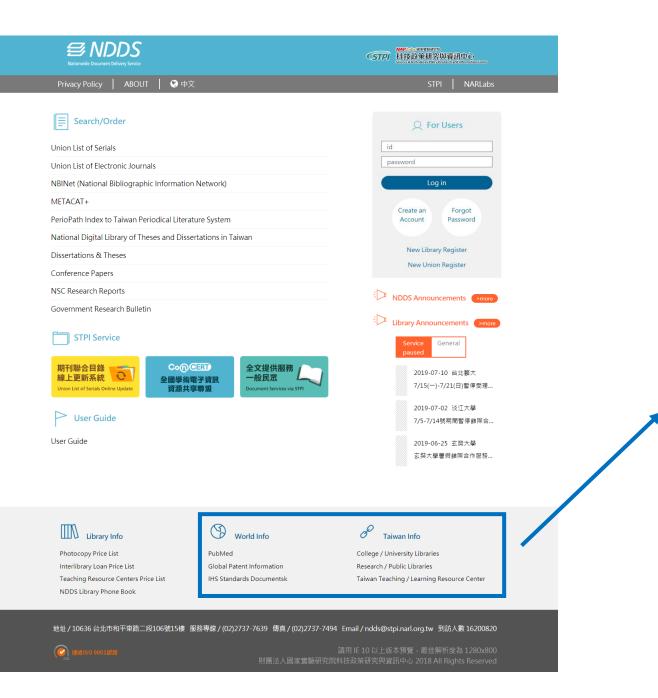

#### **Library Related Links**

Related Links around the World and Taiwan

### Guideline for User

| User User                                                                                                | <u>Guide</u> |
|----------------------------------------------------------------------------------------------------|--------------|
| Status of Request<br>(Update Statistics)                                                                 |              |
| Await Sending(The last year)                                                                             | <u>22</u>    |
| Request Finished                                                                                         |              |
| (Waiting for notifying)                                                                                  | <u>9</u>     |
| Over due date                                                                                            | <u>0</u>     |
| Await Pick Up                                                                                            | <u>0</u>     |
| Rejected to Reader(The last y                                                                            | ear)         |
| Finding Requests                                                                                         | <u>93</u>    |
| Search and Request from<br>Catalog (Union List of Serial<br>Blank Request Form<br>Photocopy<br>Book Loan | n<br>s etc.) |
| User Profile                                                                                             |              |
| Edit Personal Profile                                                                                    |              |
| Change Password                                                                                          |              |
|                                                                                                    |              |

Through NDDS, user can submit an application of request, search the status of the request or catalog, and manage personal profile.

## Create an User Account

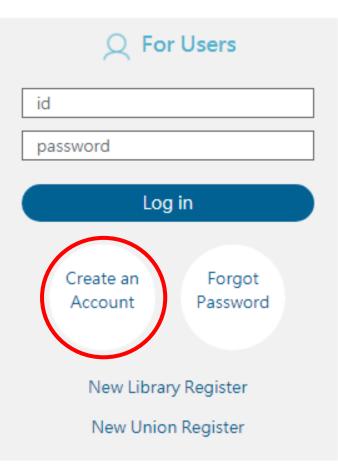

For user who uses NDDS first time, please click on the link of "Create an Account" on home page, and then the system will lead you to "Create User Account" page.

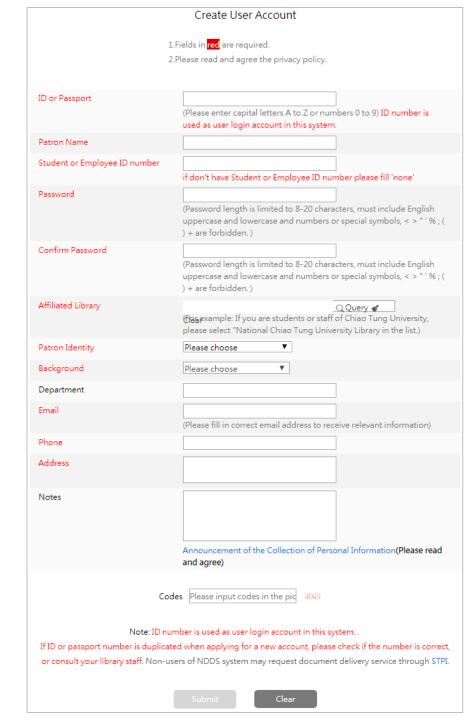

#### > Tell us who you are (required fields in red)

#### • **ID or Passport**:

Please input your ID or Passport number. (Capital letters A to Z and numbers 0 to 9.) ID number is used as user login account in this system.

#### • Patron Name:

Please input your name.

#### • Student or Employee ID number:

Please input your student or employee ID number.

( If you don't have student or employee ID number please input 'none'. )

#### • <u>Password</u>:

Please input your password. (Password includes capital letter and small letter and its length is limited to 20 characters, <> " ' % ; ( ) + are forbidden. )

#### <u>Confirm Password</u>:

Please input your password again to confirm it.

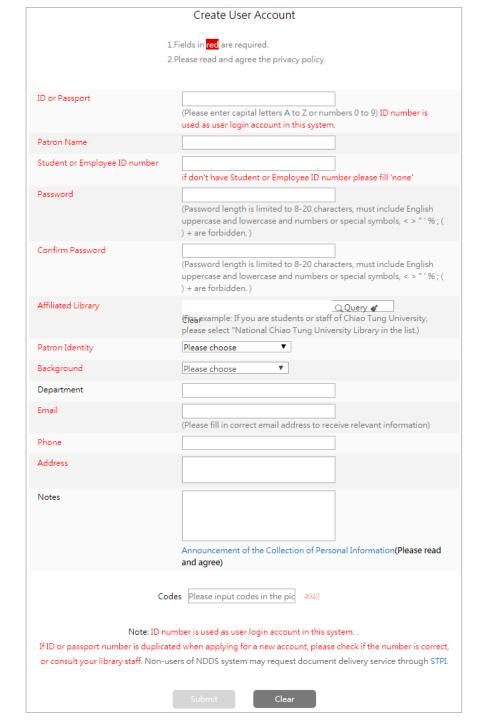

#### > Tell us who you are (required fields in red)

#### • Affiliated Library:

Please click " $\mathcal{P}$  Query " and input your library keyword or library ID . Click "Search" and choose your library and then click "Submit".

#### • <u>Patron Identity</u>:

Please click the drop-down list and choose your identity, including "Faculty", "Researchers", "Staff", "Graduates/PhD Students", "Undergraduates" and "Other".

#### • Background:

Please click the drop-down list and choose your background, including "Science", "Engineering", "Medical", "Agricultural", "Humanity" and "Society".

#### • **Department**:

Please input your department name.

#### • Email:

Please input your email address correctly and make sure it is reachable to get NDDS' related information.

| Create User Account                 |                                                                                                    |  |
|-------------------------------------|----------------------------------------------------------------------------------------------------|--|
|                                     | 1.Fields in <mark>red</mark> are required.                                                                                                    |  |
| :                                   | 2.Please read and agree the privacy policy.                                                                                                    |  |
| ID or Passport                      | (Please enter capital letters A to Z or numbers 0 to 9) ID number is used as user login account in this system.                                                                                             |  |
| Patron Name                         |                                                                                                    |  |
| Student or Employee ID number       | if don't have Student or Employee ID number please fill 'none'                                                                                                    |  |
| Password                            | (Password length is limited to 8-20 characters, must include English<br>uppercase and lowercase and numbers or special symbols, < > " * % ; (<br>) + are forbidden.)                                        |  |
| Confirm Password                    | (Password length is limited to 8-20 characters, must include English<br>uppercase and lowercase and numbers or special symbols, < > " * % ; (<br>) + are forbidden.)                                        |  |
| Affiliated Library                  | Query &<br>(Tesexample: If you are students or staff of Chiao Tung University,<br>please select "National Chiao Tung University Library in the list.)                                                       |  |
| Patron Identity                     | Please choose 🔻                                                                                                    |  |
| Background                          | Please choose                                                                                                    |  |
| Department                          |                                                                                                    |  |
| Email                               | (Please fill in correct email address to receive relevant information)                                                                                                    |  |
| Phone                               |                                                                                                    |  |
| Address                             |                                                                                                    |  |
| Notes                               | Announcement of the Collection of Personal Information(Please read                                                                                                    |  |
|                                     | and agree)                                                                                                    |  |
| Co                                  | des Please input codes in the pic 4043                                                                                                    |  |
| If ID or passport number is duplica | umber is used as user login account in this system<br>ted when applying for a new account, please check if the number is correct<br>isers of NDDS system may request document delivery service through STPI |  |
|                                     | Submit                                                                                                    |  |

- > Tell us who you are (required fields in red)
- <u>Phone</u>:

Please input your phone number that is reachable.

• Address:

Please input your address.

• <u>Notes</u>:

Please input other information.

**Announcement of the Collection of Personal Information:** 

Please click the link, read it and click "agree" below.

• <u>Codes</u>:

Please input codes in the picture.

Please click "Submit" after finishing filling the fields, and system will show you the page of the information that you just input for your confirmation.

|                               | Create User Account                                         |  |
|-------------------------------|-------------------------------------------------------------|--|
|                               |                                                             |  |
| ID or Passport                | TESTLISA123                                                 |  |
| Patron Name                   | 7842                                                        |  |
| Student or Employee ID number | 7842                                                        |  |
| Password                      | 7842&Lisa                                                   |  |
| Affiliated Library            | Science & Technology Policy Research and Information Center |  |
| Patron Identity               | Researchers                                                 |  |
| Background                    | Engineering                                                 |  |
| Department                    |                                                             |  |
| Email                         | lhchang@stpi.narl.org.tw                                    |  |
| Phone                         | 7842                                                        |  |
| Address                       | Address                                                     |  |
| Notes                         |                                                             |  |
|                               |                                                             |  |
|                               | Submit Modify                                               |  |

If all information is correct, please click "Submit"; if don't, please click "Modify" and then go back to the "Apply User Account" page.

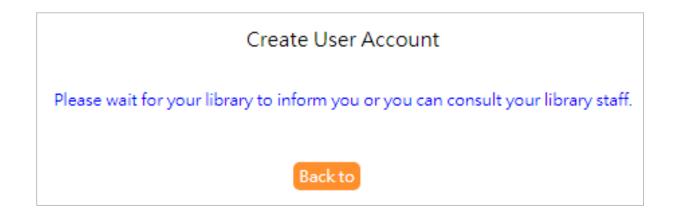

> After submitting the application, system will show the message that you have created successfully.

| Notes |                                                                                                    |
|-------|----------------------------------------------------------------------------------------------------|
|       | Announcement of the Collection of Personal Information(Please read and agree)<br>(Read and agree)                                                                     |
| Codes | Please input codes in the picture. 451                                                                                                    |
|       | ID number is used as user login account in this system                                                                                                    |
|       | plying for a new account, please check if the number is correct, or consult your library staff. Non-<br>OS system may request document delivery service through STPI. |
|       | Submit Clear                                                                                                    |

- If your ID or Passport number is duplicated, system will imply you that this ID number is used as user login account in this system.
- If your affiliated department has changed and need to create a new account, please inform the original library staff to delete your old account and then create a new one with the new department.

# Log In

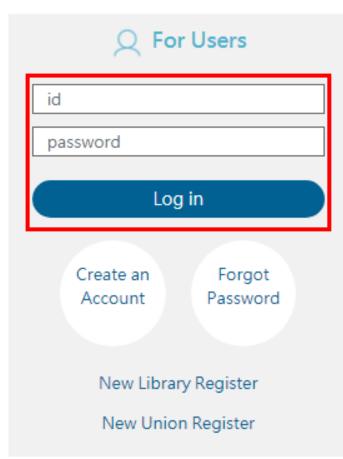

Please enter your id and password before click "Log in " to log in NDDS.

# Forgot Password

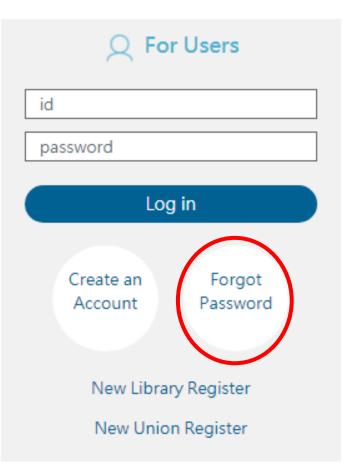

#### If you forget your password,

please click "**Forgot Password**" in Home Page or the page of login, and the system will lead you to the "Query Password" page.

### Query Password

Account

Q Query

ID number is used as user login account in this system. Note: account name is case sensitive. Submit query to have the password sent to your email address. In this page, you can search your password by entering your ID, and the system will email you your password.

Query Password Your password has been sent to your E-mail address!

Back

## Manage User Profile

| User Us                                                                                                    | er Guide      |  |
|----------------------------------------------------------------------------------------------------|---------------|--|
| Status of Request<br>(Update Statistics)                                                                        |               |  |
| Await Sending(The last ye                                                                                       | ar) <u>22</u> |  |
| Request Finished                                                                                                |               |  |
| (Waiting for notifying)                                                                                         | <u>9</u>      |  |
| Over due date                                                                                                   | <u>0</u>      |  |
| Await Pick Up                                                                                                   | <u>0</u>      |  |
| Rejected to Reader(The last year)                                                                               |               |  |
| Finding Requests                                                                                                | <u>93</u>     |  |
| Search and Request from<br>Catalog (Union List of Serials etc.)<br>Blank Request Form<br>Photocopy<br>Book Loan |               |  |
| User Profile                                                                                                    |               |  |
| Edit Personal Profile                                                                                           |               |  |
| Change Password                                                                                                 |               |  |

The function of "User profile" includes edit personal profile and change password.

### Edit Personal Profile

| N | lodified Information(*i          | s required)           | font size | SML |
|---|----------------------------------|-----------------------|-----------|-----|
|   | ID or Passport                   | WORKLOHAS             |           |     |
|   | Patron Name                      | 我樂活科技                 |           |     |
|   | Affiliated Library               | 國研院科技政策研究與資訊中心(原科資中心) |           |     |
|   | Applying Date                    | 2008-01-24            |           |     |
|   | Expiration Date                  |                       |           |     |
|   | Student or Employee ID<br>number |                       |           |     |
|   | Department                       |                       |           |     |
|   | *Email                           | george@worklohas.com  |           |     |
|   | Phone                            | 02-89816467           |           |     |
|   | FAX                              |                       |           |     |
|   | *Address                         | 123                   |           |     |
|   | Notes                            |                       |           |     |
|   | *Patron Identity                 | Other ~               |           |     |
|   | *Background                      | Science 🗸             |           |     |
|   |                                  | Submit Submit Clear   |           |     |

#### Please notice that \* is required.

- Student or Employee ID number, Department, \* Email, Phone, FAX,
   \* Address, Notes, \* Parton Identity and \* Background are editable.
- > Please click "Submit" to send the updated contents.
- If you want to restore the original data, please click "Clear" to delete the information that you have edited.

# Change Password

| ID or Passport    | WORKLOHAS           |  |
|-------------------|---------------------|--|
| *Old Password     |                     |  |
| *New Password     |                     |  |
| *Confirm Password |                     |  |
|                   | Submit Submit Clear |  |

- Please notice that \* is required.
- Please enter your old password, and then enter new one twice.
- The system will lead you to the login page and please use the new password to log in.

Create a Request using Interlibrary Loan Request Form for an Article (Domestic Resources)

| Domestic Library Pho  | font size SML                                                                                                    |
|-----------------------|----------------------------------------------------------------------------------------------------|
|                       | <ul> <li>Domestic Library Photocopy</li> <li>Transfer to foreign resources if not available domestically</li> <li>International Library Photocopy</li> <li>Photocopy.Price List</li> </ul> |
| Document Type         | ● Journal ○ Book ○ Meeting ○ Thesis ○ Report                                                                                                    |
| Request Date          | 08/06/2019                                                                                                    |
| Name                  | 我樂活科技                                                                                                    |
| Borrower              | Science & Technology Policy Research and Information Center                                                                                                    |
| * <u>Journal Type</u> | Western Journals                                                                                                    |
| *Journal Title        | Enter Journal Title UNICAT                                                                                                    |
| Article Title         |                                                                                                    |
| Article Author        |                                                                                                    |
| *Year                 | e.g.2017 ISSN/ISBN                                                                                                    |
| *Volume               | Number                                                                                                    |
| *Start Pages          | End Pages                                                                                                    |
| *Lender1              | Q search 🖋 clear                                                                                                    |
| Lender2               | Q search 🖋 clear                                                                                                    |
| Lender3               | Q search 🖋 clear                                                                                                    |
| Needed By             | Not wanted after this date                                                                                                    |
| *Delivery Method      | Please choose 🗸                                                                                                    |
| Receipt               | Ves 🔿 No                                                                                                    |
| Receipt Title         | 財團法人國家實驗研究院科技政策研究與資訊中心                                                                                                    |
| Notes                 |                                                                                                    |
|                       | Submit Clear                                                                                                    |

- After choosing "Domestic Library Photocopy", please select a document type.
  - Journal
  - Book
  - Meeting
  - Thesis
  - Report
- Fields in this request form that need to be filled in will correspond to the document type you select.

| Domestic Library Pho  | vtocopy Request Form( * is required)                                                                                                    | font size <u>S</u> M |
|-----------------------|----------------------------------------------------------------------------------------------------|----------------------|
|                       | <ul> <li>Domestic Library Photocopy</li> <li>Transfer to foreign resources if not available domestically</li> <li>International Library Photocopy <u>Photocopy Price List</u></li> </ul> |                      |
| Document Type         | ● Journal ◯ Book ◯ Meeting ◯ Thesis ◯ Report                                                                                                    |                      |
| Request Date          | 08/06/2019                                                                                                    |                      |
| Name                  | 我樂活科技                                                                                                    |                      |
| Borrower              | Science & Technology Policy Research and Information Center                                                                                                    |                      |
| * <u>Journal Type</u> | Western Journals 👻                                                                                                    |                      |
| *Journal Title        | Enter Journal Title                                                                                                    |                      |
| Article Title         |                                                                                                    |                      |
| Article Author        |                                                                                                    |                      |
| *Year                 | e.g.2017 ISSN/ISBN                                                                                                    |                      |
| *Volume               | Number                                                                                                    |                      |
| *Start Pages          | End Pages                                                                                                    |                      |
| *Lender1              | Q search 🖋 clear                                                                                                    |                      |
| Lender2               | Q search 🖋 clear                                                                                                    |                      |
| Lender3               | Q search 🖋 clear                                                                                                    |                      |
| Needed By             | Not wanted after this date                                                                                                    |                      |
| *Delivery Method      | Please choose 🗸                                                                                                    |                      |
| Receipt               | ● Yes ◯ No                                                                                                    |                      |
| Receipt Title         | 財團法人國家實驗研究院科技政策研究與資訊中心                                                                                                    |                      |
| Notes                 |                                                                                                    |                      |
|                       | Submit Clear                                                                                                    |                      |

#### Document type: Journal

#### \*Journal Type:

Please choose journal type, including "Western Journals, Journals published in Mainland China, Journals published in Taiwan and Journals published in Japan."

#### \*Journal Title:

Please input title of the journal for your request.

After entering the title, you can click the link of "UNICAT" right beside the field to use its system.

(Please enter title first, then search UNICA system.)

#### **Article Title**:

Please input article title for your request.

#### **Article Author**:

Please input author's name of the article for your request.

| Domestic Library Phot | tocopy Request Form( * is required) font size                                                                                                    | <u>s</u> M I |
|-----------------------|----------------------------------------------------------------------------------------------------|--------------|
|                       | <ul> <li>Domestic Library Photocopy</li> <li>Transfer to foreign resources if not available domestically</li> <li>International Library Photocopy</li> </ul> |              |
| Document Type         | ● Journal ◯ Book ◯ Meeting ◯ Thesis ◯ Report                                                                                                    |              |
| Request Date          | 08/06/2019                                                                                                    |              |
| Name                  | 我樂活科技                                                                                                    |              |
| Borrower              | Science & Technology Policy Research and Information Center                                                                                                  |              |
| *Journal Type         | Western Journals ~                                                                                                    |              |
| *Journal Title        | Enter Journal Title                                                                                                    |              |
| Article Title         |                                                                                                    |              |
| Article Author        |                                                                                                    |              |
| *Year                 | e.g.2017 ISSN/ISBN                                                                                                    |              |
| *Volume               | Number                                                                                                    |              |
| *Start Pages          | End Pages                                                                                                    |              |
| *Lender1              | Q search 🖋 clear                                                                                                    |              |
| Lender2               | Q search 🖋 clear                                                                                                    |              |
| Lender3               | Q search 🖋 clear                                                                                                    |              |
| Needed By             | Not wanted after this date                                                                                                    |              |
| *Delivery Method      | Please choose 🗸                                                                                                    |              |
| Receipt               | ● Yes ◯ No                                                                                                    |              |
| Receipt Title         | 財國法人國家實驗研究院科技政策研究與資訊中心                                                                                                    |              |
| Notes                 |                                                                                                    |              |
|                       | Submit Clear                                                                                                    |              |

#### Document type: Journal

#### \*Year:

Please input publication year of the journal for your request.

( Please enter in A.D.)

#### • <u>ISSN/ISBN</u>:

Please input ISSN/ISBN of the journal for your request.

• **\*Volume**:

Please input volume of the journal for your request.

• <u>Number</u>:

Please input number of the journal for your request.

#### <u>\*Start Pages/ End Pages</u>:

Please input start pages and end pages of the journal for your request.

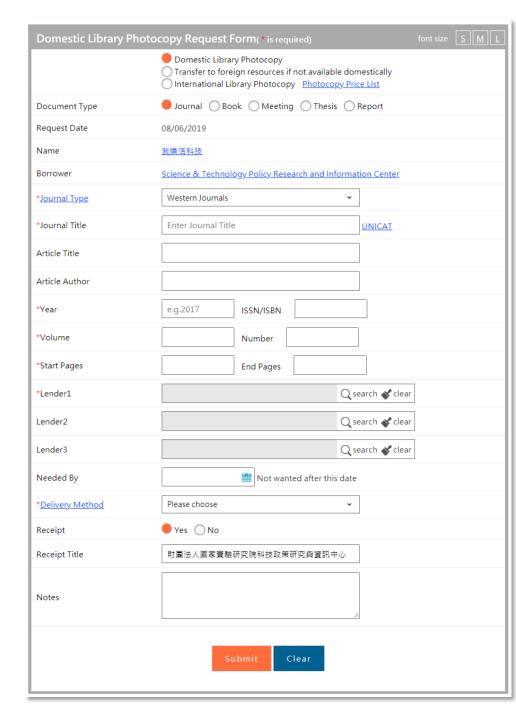

#### Document type: Journal

# \*Lender 1:

Please click " $\mathcal{P}$  Query " and enter library keyword or library ID . Click "Search" and choose the library and then click "Submit".

# • <u>Lender 2</u>:

Please click " PQuery " and enter library keyword or library ID . Click "Search" and choose the library and then click "Submit".

# • <u>Lender 3</u>:

Please click " $\mathcal{P}$  Query " and enter library keyword or library ID . Click "Search" and choose the library and then click "Submit".

# • <u>Needed By</u>:

Please click 
to open the pop - up window, and then choose the deadline of this photocopy application.

If it is expired, the application will be canceled automatically.

| Domestic Library Pho     | tocopy Request Form(* is required)                                                                                                    | font size <u>S</u> M |  |  |
|--------------------------|----------------------------------------------------------------------------------------------------|----------------------|--|--|
|                          | <ul> <li>Domestic Library Photocopy</li> <li>Transfer to foreign resources if not available domestically</li> <li>International Library Photocopy <u>Photocopy Price List</u></li> </ul> |                      |  |  |
| Document Type            | ● Journal ◯ Book ◯ Meeting ◯ Thesis ◯ Report                                                                                                    |                      |  |  |
| Request Date             | 08/06/2019                                                                                                    | 08/06/2019           |  |  |
| Name                     | 我樂活科技                                                                                                    | 我樂活科技                |  |  |
| Borrower                 | Science & Technology Policy Research and Inf                                                                                                    | formation Center     |  |  |
| *Journal Type            | Western Journals                                                                                                    | ~                    |  |  |
| *Journal Title           | Enter Journal Title                                                                                                    | UNICAT               |  |  |
| Article Title            |                                                                                                    |                      |  |  |
| Article Author           |                                                                                                    |                      |  |  |
| *Year                    | e.g.2017 ISSN/ISBN                                                                                                    |                      |  |  |
| *Volume                  | Number                                                                                                    |                      |  |  |
| *Start Pages             | End Pages                                                                                                    |                      |  |  |
| *Lender1                 |                                                                                                    | Q search 🖋 clear     |  |  |
| Lender2                  |                                                                                                    | Q search 🖋 clear     |  |  |
| Lender3                  |                                                                                                    | Q search 🖋 clear     |  |  |
| Needed By                | Not wanted after this                                                                                                    | s date               |  |  |
| * <u>Delivery Method</u> | Please choose                                                                                                    | ~                    |  |  |
| Receipt                  | Ves 🔿 No                                                                                                    |                      |  |  |
| Receipt Title            | 財團法人國家實驗研究院科技政策研究與資訊中                                                                                                    |                      |  |  |
| Notes                    |                                                                                                    |                      |  |  |
|                          | Submit Clear                                                                                                    |                      |  |  |

#### Document type: Journal

#### • **\*Delivery Method**:

Please click the drop-down list and choose delivery method, including fax, Ariel, mail prompt delivery, registered, prompt registered and express.

• <u>Receipt</u>:

Please choose "Yes" or "No."

• <u>Receipt Title</u>:

Please input your receipt title.

• <u>Notes:</u>

You can add some notes in this field.

Click "Submit" below the page when you finish entering the information.

| Domestic Library Pho     | tocopy Request Form( • is required)                                                                                                    |    | <u>s</u> M |
|--------------------------|----------------------------------------------------------------------------------------------------|----|------------|
|                          | <ul> <li>Domestic Library Photocopy</li> <li>Transfer to foreign resources if not available domestically</li> <li>International Library Photocopy <u>Photocopy Price List</u></li> </ul> |    |            |
| Document Type            | 🔵 Journal 🛑 Book 🔵 Meeting 🔵 Thesis 🔵 Report                                                                                                    |    |            |
| Request Date             | 08/06/2019                                                                                                    |    |            |
| Name                     | 我搬活科技                                                                                                    |    |            |
| Borrower                 | Science & Technology Policy Research and Information Center                                                                                                    |    |            |
| *Book Title              | Enter book title NBINet                                                                                                    |    |            |
| Article Title            |                                                                                                    |    |            |
| Article Author           |                                                                                                    |    |            |
| Year                     | e.g.2017 ISSN/ISBN                                                                                                    |    |            |
| Edition                  |                                                                                                    |    |            |
| Volume                   | Number                                                                                                    |    |            |
| *Start Pages             | End Pages                                                                                                    |    |            |
| *Lender1                 | Q search 🖋 clea                                                                                                    | ar |            |
| Lender2                  | Q search 🖋 clea                                                                                                    | ar |            |
| Lender3                  | Q search 🖋 clea                                                                                                    | ar |            |
| Needed By                | Not wanted after this date                                                                                                    |    |            |
| * <u>Delivery Method</u> | Please choose 🗸                                                                                                    |    |            |
| Receipt                  | 🔴 Yes 🔘 No                                                                                                    |    |            |
| Receipt Title            | 財團法人國家實驗研究院科技政策研究與資訊中心                                                                                                    |    |            |
| Notes                    | 索書號:                                                                                                    |    |            |
|                          | Submit Clear                                                                                                    |    |            |

#### Document type: Book

# \*Book Title:

Please input title of the book for your request.

After you entering the title, you can click the link of "NBINet" right beside the field to use its system.

(Please enter title first, then search NBINet system. )

• <u>Article Title</u>:

Please input article title for your request.

• <u>Article Author</u>:

Please input author's name of the article for your request.

| Domestic Library Pho | tocopy Request Form(* is required) f                                                                                                    | ont size <u>S</u> M    |  |  |
|----------------------|----------------------------------------------------------------------------------------------------|------------------------|--|--|
|                      | Domestic Library Photocopy     Transfer to foreign resources if not available domestically     International Library Photocopy <u>Photocopy Price List</u> |                        |  |  |
| Document Type        | ◯ Journal ● Book ◯ Meeting ◯ Thesis ◯ Report                                                                                                    |                        |  |  |
| Request Date         | 08/06/2019                                                                                                    |                        |  |  |
| Name                 | 我樂活科技                                                                                                    | 我集活科技                  |  |  |
| Borrower             | Science & Technology Policy Research and Information Center                                                                                                |                        |  |  |
| *Book Title          | Enter book title NBINet                                                                                                    |                        |  |  |
| Article Title        |                                                                                                    |                        |  |  |
| Article Author       |                                                                                                    |                        |  |  |
| Year                 | e.g.2017 ISSN/ISBN                                                                                                    |                        |  |  |
| Edition              |                                                                                                    |                        |  |  |
| Volume               | Number                                                                                                    |                        |  |  |
| *Start Pages         | End Pages                                                                                                    |                        |  |  |
| *Lender1             | Q search 🖋 clear                                                                                                    |                        |  |  |
| Lender2              | Q search 🖋 clear                                                                                                    |                        |  |  |
| Lender3              | Q search 🖋 clear                                                                                                    |                        |  |  |
| Needed By            | Not wanted after this date                                                                                                    |                        |  |  |
| *Delivery Method     | Please choose 🗸                                                                                                    |                        |  |  |
| Receipt              | ● Yes ◯ No                                                                                                    |                        |  |  |
| Receipt Title        | 財團法人國家實驗研究院科技政策研究與資訊中心                                                                                                    | 財團法人國家實驗研究院科技政策研究與資訊中心 |  |  |
| Notes                | 茶書號:                                                                                                    |                        |  |  |
| Submit Clear         |                                                                                                    |                        |  |  |

# > Document type: Book

• Year:

Please input publication year of the book for your request.

(Please enter in A.D.)

• <u>ISSN/ISBN</u>:

Please input ISSN/ISBN of the book for your request.

• Edition:

Please input edition of the book for your request.

• <u>Volume</u>:

Please input volume of the book for your request.

• <u>Number:</u>

Please input number of the book for your request.

| Domestic Library F       | Photocopy Request Form( * is required) font size                                                                                                    | <u>s</u> <u>M</u> |
|--------------------------|----------------------------------------------------------------------------------------------------|-------------------|
|                          | <ul> <li>Domestic Library Photocopy</li> <li>Transfer to foreign resources if not available domestically</li> <li>International Library Photocopy <u>Photocopy Price List</u></li> </ul> |                   |
| Document Type            | ◯ Journal ● Book ◯ Meeting ◯ Thesis ◯ Report                                                                                                    |                   |
| Request Date             | 08/06/2019                                                                                                    |                   |
| Name                     | 我摸活科技                                                                                                    |                   |
| Borrower                 | Science & Technology Policy Research and Information Center                                                                                                    |                   |
| *Book Title              | Enter book title NBINet                                                                                                    |                   |
| Article Title            |                                                                                                    |                   |
| Article Author           |                                                                                                    |                   |
| Year                     | e.g.2017 ISSN/ISBN                                                                                                    |                   |
| Edition                  |                                                                                                    |                   |
| Volume                   | Number                                                                                                    |                   |
| *Start Pages             | End Pages                                                                                                    |                   |
| *Lender1                 | Q search 🖋 clear                                                                                                    |                   |
| Lender2                  | Q search 🖋 clear                                                                                                    |                   |
| Lender3                  | Q search 🖋 clear                                                                                                    |                   |
| Needed By                | Not wanted after this date                                                                                                    |                   |
| * <u>Delivery Method</u> | Please choose 🗸                                                                                                    |                   |
| Receipt                  | ● Yes ◯ No                                                                                                    |                   |
| Receipt Title            | 財團法人國家實驗研究院科技政策研究與資訊中心                                                                                                    |                   |
| Notes                    | 索書號:                                                                                                    |                   |
|                          | Submit Clear                                                                                                    |                   |

# > Document type: Book

#### \*Start Pages/ End Pages:

Please input start pages and end pages of the book for your request.

# \*Lender 1:

Please click " $\mathcal{P}$  Query " and enter library keyword or library ID . Click "Search" and choose the library and then click "Submit".

• <u>Lender 2</u>:

Please click " P Query " and enter library keyword or library ID . Click "Search" and choose the library and then click "Submit".

• <u>Lender 3</u>:

Please click " P Query " and enter library keyword or library ID . Click "Search" and choose the library and then click "Submit".

| Domestic Library Phot | DCOPY Request Form( * is required)                                                                                                    |   | <u>s</u> <u>M</u> |
|-----------------------|----------------------------------------------------------------------------------------------------|---|-------------------|
|                       | <ul> <li>Domestic Library Photocopy</li> <li>Transfer to foreign resources if not available domestically</li> <li>International Library Photocopy <u>Photocopy Price List</u></li> </ul> |   |                   |
| Document Type         | ⊖Journal ●Book ⊖Meeting ⊖Thesis ⊖Report                                                                                                    |   |                   |
| Request Date          | 08/06/2019                                                                                                    |   |                   |
| Name                  | 我樂活科技                                                                                                    |   |                   |
| Borrower              | Science & Technology Policy Research and Information Center                                                                                                    |   |                   |
| *Book Title           | Enter book title NBINet                                                                                                    |   |                   |
| Article Title         |                                                                                                    |   |                   |
| Article Author        |                                                                                                    |   |                   |
| Year                  | e.g.2017 ISSN/ISBN                                                                                                    |   |                   |
| Edition               |                                                                                                    |   |                   |
| Volume                | Number                                                                                                    |   |                   |
| *Start Pages          | End Pages                                                                                                    |   |                   |
| *Lender1              | Q search 🖋 clea                                                                                                    | r |                   |
| Lender2               | Q search 🖋 clea                                                                                                    | r |                   |
| Lender3               | Q search 🖋 clea                                                                                                    | r |                   |
| Needed By             | Not wanted after this date                                                                                                    |   |                   |
| *Delivery Method      | Please choose 🗸                                                                                                    |   |                   |
| Receipt               | Ves 🔿 No                                                                                                    |   |                   |
| Receipt Title         | 財圓法人國家實驗研究院科技政策研究與資訊中心                                                                                                    |   |                   |
| Notes                 | 索書號:                                                                                                    |   |                   |
|                       | Submit Clear                                                                                                    |   |                   |

#### Document type: Book

# • <u>Needed By</u>:

Please click  $\Box$  to open the pop - up window, and then choose the deadline of this photocopy application.

If it is expired, the application will be canceled automatically.

#### • **<u>\*Delivery Method</u>**:

Please click the drop-down list and choose delivery method, including fax, Ariel, mail prompt delivery, registered, prompt registered and express.

Receipt:

Please choose "Yes" or "No."

• <u>Receipt Title</u>:

Please input your receipt title.

\*Notes:

Please input call number of the book. (You can check the number in library catalogue)

Click "Submit" below the page when you finish entering the information.

| Domestic Library Phot | ocopy Request Form(                                                                                                    | * is required)       |                  |   | <u>s</u> M |
|-----------------------|----------------------------------------------------------------------------------------------------|----------------------|------------------|---|------------|
|                       | Domestic Library Photocopy     Transfer to foreign resources if not available domestically     International Library Photocopy <u>Photocopy Price List</u> |                      |                  |   |            |
| Document Type         | ◯ Journal ◯ Book ● Meeting ◯ Thesis ◯ Report                                                                                                    |                      |                  |   |            |
| Request Date          | 08/07/2019                                                                                                    |                      |                  |   |            |
| Name                  | 我樂活科技                                                                                                    | 我樂活科技                |                  |   |            |
| Borrower              | Science & Technology Pol                                                                                                    | icy Research and In  | formation Center |   |            |
| *Title                | Enter conference title                                                                                                    |                      | NBINet           |   |            |
| Article Title         |                                                                                                    |                      |                  |   |            |
| Article Author        |                                                                                                    |                      |                  |   |            |
| Year                  | e.g.2017 ISSN/                                                                                                    | /ISBN                |                  |   |            |
| Conf. Proc. Date      |                                                                                                    |                      |                  |   |            |
| STPI No.              |                                                                                                    |                      |                  |   |            |
| Volume                | Num                                                                                                    | ber                  |                  |   |            |
| *Start Pages          | End P                                                                                                    | ages                 |                  |   |            |
| *Lender1              |                                                                                                    |                      | Q search 🖋 clear | r |            |
| Lender2               |                                                                                                    |                      | Q search 🖋 clear | r |            |
| Lender3               |                                                                                                    |                      | Q search 🖋 clear | r |            |
| Needed By             |                                                                                                    | lot wanted after thi | is date          |   |            |
| *Delivery Method      | Please choose                                                                                                    |                      | ~                |   |            |
| Receipt               | 🔴 Yes 🔵 No                                                                                                    |                      |                  |   |            |
| Receipt Title         | 財團法人國家實驗研究院和                                                                                                    | 科技政策研究與資訊。           | 中心               |   |            |
| Notes                 | 索書號:                                                                                                    |                      | li li            |   |            |
|                       | Submit                                                                                                    | Clear                |                  |   |            |

#### > Document type: Meeting

# • <u>\* Title</u>:

Please input title of the meeting for your request.

After you entering the title, you can click the link of "NBINet" right beside the field to use its system.

(Please enter title first, then search NBINet system. )

• <u>Article Title</u>:

Please input article title of the meeting for your request.

# • <u>Article Author</u>:

Please input author's name of the article for your request

• Year:

Please input publication year of the meeting for your request. ( Please enter in A.D.)

| Domestic Library Photo   | copy Request Form(* is required)                                                                                           | font size SM     |
|--------------------------|----------------------------------------------------------------------------------------------------|------------------|
|                          | Domestic Library Photocopy     Transfer to foreign resources if not availabl     International Library Photocopy Photocopy |                  |
| Document Type            | ◯ Journal ◯ Book ● Meeting ◯ Thesis ◯ Report                                                                               |                  |
| Request Date             | 08/07/2019                                                                                                    |                  |
| Name                     | 我樂活科技                                                                                                    |                  |
| Borrower                 | Science & Technology Policy Research and Infe                                                                              | ormation Center  |
| *Title                   | Enter conference title                                                                                                    | NBINet           |
| Article Title            |                                                                                                    |                  |
| Article Author           |                                                                                                    |                  |
| Year                     | e.g.2017 ISSN/ISBN                                                                                                    |                  |
| Conf. Proc. Date         |                                                                                                    |                  |
| STPI No.                 |                                                                                                    |                  |
| Volume                   | Number                                                                                                    |                  |
| *Start Pages             | End Pages                                                                                                    |                  |
| *Lender1                 |                                                                                                    | Q search 🖋 clear |
| Lender2                  |                                                                                                    | Q search 🖋 clear |
| Lender3                  |                                                                                                    | Q search 🖋 clear |
| Needed By                | Not wanted after this                                                                                                    | date             |
| * <u>Delivery Method</u> | Please choose                                                                                                    | ~                |
| Receipt                  | Ves 🔿 No                                                                                                    |                  |
| Receipt Title            | 財團法人國家實驗研究院科技政策研究與資訊中                                                                                                    | Ш                |
| Notes                    | 索書號:                                                                                                    | h                |
|                          | Submit Clear                                                                                                    |                  |

- > Document type: Meeting
- <u>ISSN/ISBN</u>:

Please input ISSN/ISBN of the meeting for your request.

• Conf. Proc. Date:

Please input conf. proc. date of the meeting for your request, as mm/dd/yyyy.

• <u>STPI No.</u>:

Please input STPI No. of the STICNET academic meeting for your request.

Volume:

Please input volume of the meeting for your request.

• <u>Number:</u>

Please input number of the meeting for your request.

<u>\*Start Pages/ End Pages</u>:

Please input start pages and end pages of the meeting paper for your request.

| Domestic Library Photo   | copy Request Form(* is required)                                                                                           | font size SM     |
|--------------------------|----------------------------------------------------------------------------------------------------|------------------|
|                          | Domestic Library Photocopy     Transfer to foreign resources if not availabl     International Library Photocopy Photocopy |                  |
| Document Type            | ◯ Journal ◯ Book ● Meeting ◯ Thesis                                                                                        | Report           |
| Request Date             | 08/07/2019                                                                                                    |                  |
| Name                     | 我樂活科技                                                                                                    |                  |
| Borrower                 | Science & Technology Policy Research and Inf                                                                               | ormation Center  |
| *Title                   | Enter conference title                                                                                                    | NBINet           |
| Article Title            |                                                                                                    |                  |
| Article Author           |                                                                                                    |                  |
| Year                     | e.g.2017 ISSN/ISBN                                                                                                    |                  |
| Conf. Proc. Date         |                                                                                                    |                  |
| STPI No.                 |                                                                                                    |                  |
| Volume                   | Number                                                                                                    |                  |
| *Start Pages             | End Pages                                                                                                    |                  |
| *Lender1                 |                                                                                                    | Q search 🖋 clear |
| Lender2                  |                                                                                                    | Q search 🖋 clear |
| Lender3                  |                                                                                                    | Q search 🖋 clear |
| Needed By                | Not wanted after this                                                                                                    | date             |
| * <u>Delivery Method</u> | Please choose                                                                                                    | •                |
| Receipt                  | Ves 🔿 No                                                                                                    |                  |
| Receipt Title            | 財團法人國家實驗研究院科技政策研究與資訊中                                                                                                    | n výv            |
|                          | 索書號:                                                                                                    |                  |
| Notes                    |                                                                                                    | h                |
|                          | Submit Clear                                                                                                    |                  |
|                          |                                                                                                    |                  |
|                          |                                                                                                    |                  |

#### > Document type: Meeting

# • <u>\*Lender 1</u>:

Please click " Query " and enter library keyword or library ID .Click "Search" and choose the library and then click "Submit".

# • <u>Lender 2</u>:

Please click " $\mathcal{P}$  Query " and enter library keyword or library ID . Click "Search" and choose the library and then click "Submit".

# • <u>Lender 3</u>:

Please click " P Query " and enter library keyword or library ID . Click "Search" and choose the library and then click "Submit".

# • <u>Needed By</u>:

Please click  $\Box$  to open the pop - up window, and then choose the deadline of this photocopy application.

If it is expired, the application will be canceled automatically.

| Domestic Library Ph | <pre>ptocopy Request Form( * is required)</pre>                                                                                                    |                                              | <u>s</u> <u>M</u> |  |
|---------------------|----------------------------------------------------------------------------------------------------|----------------------------------------------|-------------------|--|
|                     | <ul> <li>Domestic Library Photocopy</li> <li>Transfer to foreign resources if not available domestical</li> <li>International Library Photocopy <u>Photocopy Price List</u></li> </ul> | ly                                           |                   |  |
| Document Type       | ◯ Journal ◯ Book ● Meeting ◯ Thesis ◯ Report                                                                                                    | ◯ Journal ◯ Book ● Meeting ◯ Thesis ◯ Report |                   |  |
| Request Date        | 08/07/2019                                                                                                    |                                              |                   |  |
| Name                | 我樂活科技                                                                                                    | 我樂活科技                                        |                   |  |
| Borrower            | Science & Technology Policy Research and Information Cer                                                                                                    | nter                                         |                   |  |
| *Title              | Enter conference title NBINe                                                                                                    | t                                            |                   |  |
| Article Title       |                                                                                                    |                                              |                   |  |
| Article Author      |                                                                                                    |                                              |                   |  |
| Year                | e.g.2017 ISSN/ISBN                                                                                                    |                                              |                   |  |
| Conf. Proc. Date    |                                                                                                    |                                              |                   |  |
| STPI No.            |                                                                                                    |                                              |                   |  |
| Volume              | Number                                                                                                    |                                              |                   |  |
| *Start Pages        | End Pages                                                                                                    |                                              |                   |  |
| *Lender1            | Q search                                                                                                    | <b>¢</b> clear                               |                   |  |
| Lender2             | Q search                                                                                                    | <b>¢</b> clear                               |                   |  |
| Lender3             | Q search                                                                                                    | <b>¢</b> clear                               |                   |  |
| Needed By           | Not wanted after this date                                                                                                    |                                              |                   |  |
| *Delivery Method    | Please choose 👻                                                                                                    |                                              |                   |  |
| Receipt             | Ves 🔿 No                                                                                                    |                                              |                   |  |
| Receipt Title       | 射圖法人國家實驗研究院科技政策研究與資訊中心                                                                                                    |                                              |                   |  |
| Notes               | 索書號:                                                                                                    |                                              |                   |  |
|                     | Submit Clear                                                                                                    |                                              |                   |  |

#### > Document type: Meeting

### • **\*Delivery Method**:

Please click the drop-down list and choose delivery method, including fax, Ariel, mail prompt delivery, registered, prompt registered and express.

• <u>Receipt</u>:

Please choose "Yes" or "No."

• <u>Receipt Title</u>:

Please input your receipt title.

# • **\*Notes:**

If you apply for book, please input call number of the meeting.

(You can check the number in library catalogue)

Click "Submit" below the page when you finish entering the information.

| Domestic Library Phote   | DCOPY Request Form( * is required)                                                                                            |                  |   | <u>s</u> M |
|--------------------------|----------------------------------------------------------------------------------------------------|------------------|---|------------|
|                          | Domestic Library Photocopy     Transfer to foreign resources if not availal     International Library Photocopy     Photocopy |                  |   |            |
| Document Type            | 🔵 Journal 🔵 Book 🔵 Meeting 🛑 Thes                                                                                             | is 🔘 Report      |   |            |
| Request Date             | 08/07/2019                                                                                                    |                  |   |            |
| Name                     | 我樂活科技                                                                                                    |                  |   |            |
| Borrower                 | Science & Technology Policy Research and Ir                                                                                   | formation Center |   |            |
| *Title                   |                                                                                                    | NBINet           |   |            |
| *Article Author          |                                                                                                    |                  |   |            |
| *Year                    | e.g.2017                                                                                                    |                  |   |            |
| Pages Requested          |                                                                                                    |                  |   |            |
| *Lender1                 |                                                                                                    | 🔾 search 🖋 clear | ] |            |
| Lender2                  |                                                                                                    | 🔾 search 🖋 clear |   |            |
| Lender3                  |                                                                                                    | Q search 🖋 clear | ] |            |
| Needed By                | Not wanted after th                                                                                                    | is date          |   |            |
| * <u>Delivery Method</u> | Please choose                                                                                                    | ~                |   |            |
| Receipt                  | 🔴 Yes 🔘 No                                                                                                    |                  |   |            |
| Receipt Title            | 財團法人國家實驗研究院科技政策研究與資訊                                                                                                    | 中心               |   |            |
| Notes                    |                                                                                                    | h.               |   |            |
|                          | Submit Clear                                                                                                    |                  |   |            |

- The National Central Library can supply the photocopy of the thesis only if the authors' university library can't offer the reprint or download the original ones.
- Document type: Thesis

#### <u>\* Title</u>:

•

Please input title of the thesis for your request.

After you entering the title, you can click the link of "NBINet" right beside the field to use its system.

(Please enter title first, then search NBINet system.)

#### • **<u>\*Article Author</u>**:

Please input author's name of the thesis for your request.

#### \*Year:

•

Please input publication year of the thesis for your request. ( Please enter in A.D.)

| Domestic Library Ph | notocopy Request Form( * is required)                                                                                                    | font size SM |
|---------------------|----------------------------------------------------------------------------------------------------|--------------|
|                     | <ul> <li>Domestic Library Photocopy</li> <li>Transfer to foreign resources if not available domestically</li> <li>International Library Photocopy <u>Photocopy Price List</u></li> </ul> | ý            |
| Document Type       | ◯ Journal ◯ Book ◯ Meeting ● Thesis ◯ Report                                                                                                    |              |
| Request Date        | 08/07/2019                                                                                                    |              |
| Name                | 我樂活科技                                                                                                    |              |
| Borrower            | Science & Technology Policy Research and Information Cen                                                                                                    | ter          |
| *Title              | NBINet                                                                                                    | :            |
| *Article Author     |                                                                                                    |              |
| *Year               | e.g.2017                                                                                                    |              |
| Pages Requested     |                                                                                                    |              |
| *Lender1            | Q search                                                                                                    | clear        |
| Lender2             | Q search                                                                                                    | clear        |
| Lender3             | Q search                                                                                                    | clear        |
| Needed By           | Not wanted after this date                                                                                                    |              |
| *Delivery Method    | Please choose 🗸                                                                                                    |              |
| Receipt             | Ves 🔿 No                                                                                                    |              |
| Receipt Title       | 財團法人國家實驗研究院科技政策研究與資訊中心                                                                                                    |              |
| Notes               |                                                                                                    |              |
|                     | Submit Clear                                                                                                    |              |

#### Document type: Thesis

## Pages Requested:

Please input requested pages of the thesis for your request. (According to "COPYRIGHT ACT", if thesis is not authorized, the pages to be photocopied can not be over one third of the thesis and it is only for personal research. )

## \*Lender 1:

Please click " PQuery " and enter library keyword or library ID . Click "Search" and choose the library and then click "Submit".

# • Lender 2:

Please click "♀ Query " and enter library keyword or library ID .Click "Search" and choose the library and then click "Submit".

#### • <u>Lender 3</u>:

Please click " $\mathcal{P}$  Query " and enter library keyword or library ID . Click "Search" and choose the library and then click "Submit".

| Domestic Library Photo   | copy Request Form( * is required)                                                                                             |                                   |   | <u>s</u> <u>M</u> |
|--------------------------|----------------------------------------------------------------------------------------------------|-----------------------------------|---|-------------------|
|                          | Domestic Library Photocopy     Transfer to foreign resources if not available o     International Library Photocopy Photocopy | domestically<br><u>Price List</u> |   |                   |
| Document Type            | ◯ Journal ◯ Book ◯ Meeting ● Thesis (                                                                                         | Report                            |   |                   |
| Request Date             | 08/07/2019                                                                                                    |                                   |   |                   |
| Name                     | 我樂活科技                                                                                                    |                                   |   |                   |
| Borrower                 | Science & Technology Policy Research and Infor                                                                                | mation Center                     |   |                   |
| *Title                   |                                                                                                    | NBINet                            |   |                   |
| *Article Author          |                                                                                                    |                                   |   |                   |
| *Year                    | e.g.2017                                                                                                    |                                   |   |                   |
| Pages Requested          |                                                                                                    |                                   |   |                   |
| *Lender1                 | C                                                                                                    | 🔾 search 🖋 clear                  | ] |                   |
| Lender2                  |                                                                                                    | 🔾 search 🖋 clear                  | ] |                   |
| Lender3                  | C                                                                                                    | 🔾 search 🖋 clear                  |   |                   |
| Needed By                | Not wanted after this d                                                                                                    | ate                               |   |                   |
| * <u>Delivery Method</u> | Please choose                                                                                                    | ~                                 |   |                   |
| Receipt                  | 🔴 Yes 🔘 No                                                                                                    |                                   |   |                   |
| Receipt Title            | 財團法人國家實驗研究院科技政策研究與資訊中心                                                                                                    |                                   |   |                   |
| Notes                    |                                                                                                    | 1                                 |   |                   |
|                          | Submit Clear                                                                                                    |                                   |   |                   |

# > Document type: Thesis

# • <u>Needed By</u>:

Please click  $\Box$  to open the pop - up window, and then choose the deadline of this photocopy application.

If it is expired, the application will be canceled automatically.

## • **\*Delivery Method**:

Please click the drop-down list and choose delivery method, including fax, Ariel, mail prompt delivery, registered, prompt registered and express.

# Receipt:

Please choose "Yes" or "No."

• <u>Receipt Title</u>:

Please input your receipt title.

• <u>Notes:</u>

You can add some notes in this field.

Click "Submit" below the page when you finish entering the information.

| Domestic Library Photo   | ocopy Request Form( * is required)                                                                                                    | font size | <u>S</u> |
|--------------------------|----------------------------------------------------------------------------------------------------|-----------|----------|
|                          | Domestic Library Photocopy     Transfer to foreign resources if not available domestically     International Library Photocopy Photocopy Price List |           |          |
| Document Type            | ◯ Journal ◯ Book ◯ Meeting ◯ Thesis ● Report                                                                                                    |           |          |
| Request Date             | 08/07/2019                                                                                                    |           |          |
| Name                     | 我樂活科技                                                                                                    |           |          |
| Borrower                 | Science & Technology Policy Research and Information Center                                                                                         |           |          |
| *Title                   | GRB                                                                                                    |           |          |
| *Article Author          |                                                                                                    |           |          |
| *Year                    | e.g.2017                                                                                                    |           |          |
| Research Report No.      |                                                                                                    |           |          |
| Disc No.                 |                                                                                                    |           |          |
| STPI No.                 |                                                                                                    |           |          |
| Pages Requested          |                                                                                                    |           |          |
| *Lender1                 | Q search 🖋 cle                                                                                                    | ear       |          |
| Lender2                  | Q search 🖋 cle                                                                                                    | ear       |          |
| Lender3                  | Q search 🖋 cle                                                                                                    | ear       |          |
| Needed By                | Not wanted after this date                                                                                                    |           |          |
| * <u>Delivery Method</u> | Please choose 🗸                                                                                                    |           |          |
| Receipt                  | Ves 🔿 No                                                                                                    |           |          |
| Receipt Title            | 財團法人國家實驗研究院科技政策研究與資訊中心                                                                                                    |           |          |
| Notes                    |                                                                                                    |           |          |
|                          | Submit Clear                                                                                                    |           |          |

#### <u>\* Title</u>:

Please input title of the report for your request.

After you entering the title, you can click the link of "GRB" right beside the field to use its system.

(Please enter title first, then search GRB system. )

#### \*Article Author:

Please input author's name of the report for your request.

#### \*Year:

Please input publication year of the report for your request.

(Please enter in A.D.)

Research Report No. :

Please input Report No. for your request.

• Disc No. :

Please input Disc No. of the report for your request.

| Domestic Library Photo | copy Request Form(* is required) font size SML                                                                                                    |
|------------------------|----------------------------------------------------------------------------------------------------|
|                        | Domestic Library Photocopy     Transfer to foreign resources if not available domestically     International Library Photocopy <u>Photocopy Price List</u> |
| Document Type          | ◯ Journal ◯ Book ◯ Meeting ◯ Thesis ● Report                                                                                                    |
| Request Date           | 08/07/2019                                                                                                    |
| Name                   | 我樂活科技                                                                                                    |
| Borrower               | Science & Technology Policy Research and Information Center                                                                                                |
| *Title                 | GRB                                                                                                    |
| *Article Author        |                                                                                                    |
| *Year                  | e.g.2017                                                                                                    |
| Research Report No.    |                                                                                                    |
| Disc No.               |                                                                                                    |
| STPI No.               |                                                                                                    |
| Pages Requested        |                                                                                                    |
| *Lender1               | Q search 💰 clear                                                                                                    |
| Lender2                | Q search 🖋 clear                                                                                                    |
| Lender3                | Q search 🖋 clear                                                                                                    |
| Needed By              | Not wanted after this date                                                                                                    |
| *Delivery Method       | Please choose 🗸                                                                                                    |
| Receipt                | Ves 🔿 No                                                                                                    |
| Receipt Title          | 財國法人國家實驗研究院科技政策研究與資訊中心                                                                                                    |
| Notes                  |                                                                                                    |
|                        | Submit Clear                                                                                                    |

• **STPI No. :** 

Please input STPI No. of the STICNET research report for your request.

\*Year:

٠

Please input publication year of the report for your request.

( Please enter in A.D.)

## Pages Requested:

Please input requested pages of the report for your request. (According to "COPYRIGHT ACT", if thesis is not authorized, the pages to be photocopied can not be over one third of the report and it is only for personal research. )

| Domestic Library Phote   | DCOPY Request Form( * is required)                                                                                           |                  | <u>s</u> M |
|--------------------------|----------------------------------------------------------------------------------------------------|------------------|------------|
|                          | Domestic Library Photocopy     Transfer to foreign resources if not availab     International Library Photocopy     Photocop |                  |            |
| Document Type            | ◯ Journal ◯ Book ◯ Meeting ◯ Thesi                                                                                           | s 🥚 Report       |            |
| Request Date             | 08/07/2019                                                                                                    |                  |            |
| Name                     | 我樂活科技                                                                                                    |                  |            |
| Borrower                 | Science & Technology Policy Research and In                                                                                  | formation Center |            |
| *Title                   |                                                                                                    | GRB              |            |
| *Article Author          |                                                                                                    |                  |            |
| *Year                    | e.g.2017                                                                                                    |                  |            |
| Research Report No.      |                                                                                                    |                  |            |
| Disc No.                 |                                                                                                    |                  |            |
| STPI No.                 |                                                                                                    |                  |            |
| Pages Requested          |                                                                                                    |                  |            |
| *Lender1                 |                                                                                                    | Q search 🖋 clear |            |
| Lender2                  |                                                                                                    | Q search 🖋 clear |            |
| Lender3                  |                                                                                                    | Q search 🖋 clear |            |
| Needed By                | Not wanted after thi                                                                                                    | s date           |            |
| * <u>Delivery Method</u> | Please choose                                                                                                    | ~                |            |
| Receipt                  | ● Yes ◯ No                                                                                                    |                  |            |
| Receipt Title            | 財團法人國家實驗研究院科技政策研究與資訊中                                                                                                    | ۲ŵ               |            |
| Notes                    |                                                                                                    | li li            |            |
|                          | Submit Clear                                                                                                    |                  |            |

#### \*Lender 1:

Please click " Query " and enter library keyword or library ID .Click "Search" and choose the library and then click "Submit".

## • <u>Lender 2</u>:

Please click " $\mathcal{P}$  Query " and enter library keyword or library ID . Click "Search" and choose the library and then click "Submit".

# • <u>Lender 3</u>:

Please click " P Query " and enter library keyword or library ID . Click "Search" and choose the library and then click "Submit".

#### • <u>Needed By</u>:

Please click  $\Box$  to open the pop - up window, and then choose the deadline of this photocopy application.

If it is expired, the application will be canceled automatically.

| Domestic Library Phot | ocopy Request Form( * is required)                                                                                                    |                     | <u>s</u> <u>M</u> |
|-----------------------|----------------------------------------------------------------------------------------------------|---------------------|-------------------|
|                       | Domestic Library Photocopy     Transfer to foreign resources if not available dome     International Library Photocopy <u>Photocopy Price</u> |                     |                   |
| Document Type         | ◯ Journal ◯ Book ◯ Meeting ◯ Thesis ● Re                                                                                                    | eport               |                   |
| Request Date          | 08/07/2019                                                                                                    |                     |                   |
| Name                  | 我集活科技                                                                                                    |                     |                   |
| Borrower              | Science & Technology Policy Research and Informatio                                                                                           | on Center           |                   |
| *Title                | G                                                                                                    | <u>FRB</u>          |                   |
| *Article Author       |                                                                                                    |                     |                   |
| *Year                 | e.g.2017                                                                                                    |                     |                   |
| Research Report No.   |                                                                                                    |                     |                   |
| Disc No.              |                                                                                                    |                     |                   |
| STPI No.              |                                                                                                    |                     |                   |
| Pages Requested       |                                                                                                    |                     |                   |
| *Lender1              | Q sea                                                                                                    | rch <b>« c</b> lear |                   |
| Lender2               | Q sea                                                                                                    | rch <b>« c</b> lear |                   |
| Lender3               | Q sea                                                                                                    | rch <b>« c</b> lear |                   |
| Needed By             | Not wanted after this date                                                                                                    |                     |                   |
| *Delivery Method      | Please choose 👻                                                                                                    |                     |                   |
| Receipt               | ● Yes ◯ No                                                                                                    |                     |                   |
| Receipt Title         | 財團法人國家實驗研究院科技政策研究與資訊中心                                                                                                    |                     |                   |
| Notes                 |                                                                                                    |                     |                   |
|                       | Submit Clear                                                                                                    |                     |                   |

#### • **\*Delivery Method**:

Please click the drop-down list and choose delivery method, including fax, Ariel, mail prompt delivery, registered, prompt registered and express.

# • <u>Receipt</u>:

Please choose "Yes" or "No."

# • <u>Receipt Title</u>:

Please input your receipt title.

# • Notes:

You can add some notes in this field.

Click "Submit" below the page when you finish entering the information.

# Create a Request using Interlibrary Loan Request Form for an Article (Foreign Resources)

| Domestic Library Pho     | otocopy Request Form( * is required)                                                                                                    | font size <u>SML</u> |
|--------------------------|----------------------------------------------------------------------------------------------------|----------------------|
|                          | O Domestic Library Photocopy                                                                                                    |                      |
|                          | <ul> <li>Transfer to foreign resources if not available domestically</li> <li>International Library Photocopy <u>Photocopy Price List</u></li> </ul> |                      |
| Document Type            |                                                                                                    |                      |
| Request Date             | 08/02/2019                                                                                                    |                      |
| Name                     | 我樂活科技                                                                                                    |                      |
| Borrower                 | Science & Technology Policy Research and Information Center                                                                                          |                      |
| *Serial/Monograph Title  | Enter Serial/Monograph Title                                                                                                    |                      |
| Author/Editor            |                                                                                                    |                      |
| Article Title            |                                                                                                    |                      |
| Article Author           |                                                                                                    |                      |
| *Year                    | e.g.2017                                                                                                    |                      |
| DOI / PMID               |                                                                                                    |                      |
| Volume                   | Number                                                                                                    |                      |
| *Start Pages             | End Pages                                                                                                    |                      |
| *Maximum Costs           | Please choose 🗸                                                                                                    |                      |
| Needed By                | Not wanted after this date                                                                                                    |                      |
| * <u>Delivery Method</u> | Please choose 🗸                                                                                                    |                      |
| Receipt                  | 🔴 Yes 🔘 No                                                                                                    |                      |
| Receipt Title            | 財團法人國家實驗研究院科技政策研究與資訊中心                                                                                                    |                      |
| Notes                    |                                                                                                    |                      |
|                          | Submit Clear                                                                                                    |                      |

- If you can not get the material domestically, please choose
   "International Library Photocopy".
- > Once you make a request, it can not be canceled.

#### International Library Photocopy

1. Only when material is not available domestically, submit request for foreign resources.

2. Please check information on price for requesting foreign resources or consult your library staff.

Close

Make sure that the material is not available domestically and check the information on price for requesting foreign resources.

| Domestic Library Pho    | tocopy Request Form( * is required) for                                                                                                    | nt size | <u>s</u> <u>M</u> ! |
|-------------------------|----------------------------------------------------------------------------------------------------|---------|---------------------|
|                         | <ul> <li>Domestic Library Photocopy</li> <li>Transfer to foreign resources if not available domestically</li> <li>International Library Photocopy <u>Photocopy Price List</u></li> </ul> |         |                     |
| Document Type           |                                                                                                    |         |                     |
| Request Date            | 08/01/2019                                                                                                    |         |                     |
| Name                    | 我樂活科技                                                                                                    |         |                     |
| Borrower                | Science & Technology Policy Research and Information Center                                                                                                    |         |                     |
| *Serial/Monograph Title | Enter Serial/Monograph Title                                                                                                    |         |                     |
| Author/Editor           |                                                                                                    |         |                     |
| Article Title           |                                                                                                    |         |                     |
| Article Author          |                                                                                                    |         |                     |
| *Year                   | e.g.2017                                                                                                    |         |                     |
| DOI / PMID              |                                                                                                    |         |                     |
| Volume                  | Number                                                                                                    |         |                     |
| *Start Pages            | End Pages                                                                                                    |         |                     |
| *Maximum Costs          | Please choose 🗸                                                                                                    |         |                     |
| Needed By               | Not wanted after this date                                                                                                    |         |                     |
| *Delivery Method        | Please choose 🗸                                                                                                    |         |                     |
| Receipt                 | ● Yes ◯ No                                                                                                    |         |                     |
| Receipt Title           | 財國法人國家實驗研究院科技政策研究與資訊中心                                                                                                    |         |                     |
| Notes                   |                                                                                                    |         |                     |
|                         | Submit Clear                                                                                                    |         |                     |

# Please notice that \* is required.

#### \*<u>Serial/Monograph Title</u>:

Please input the serial or monograph title for your request.

#### • <u>Author/Editor</u>:

Please input the author or editor's name of the serial or monograph for your request.

## • <u>Article Title</u>:

Please input the article title of the serial or monograph for your request.

## Article Author:

Please input the article author's name of the serial or monograph for your request.

| Domestic Library Pho     | tocopy Request Form( * is required)                                                                                                    | <u>s</u> <u>M</u> |
|--------------------------|----------------------------------------------------------------------------------------------------|-------------------|
|                          | <ul> <li>Domestic Library Photocopy</li> <li>Transfer to foreign resources if not available domestically</li> <li>International Library Photocopy <u>Photocopy Price List</u></li> </ul> |                   |
| Document Type            |                                                                                                    |                   |
| Request Date             | 08/01/2019                                                                                                    |                   |
| Name                     | 我樂活科技                                                                                                    |                   |
| Borrower                 | Science & Technology Policy Research and Information Center                                                                                                    |                   |
| *Serial/Monograph Title  | Enter Serial/Monograph Title                                                                                                    |                   |
| Author/Editor            |                                                                                                    |                   |
| Article Title            |                                                                                                    |                   |
| Article Author           |                                                                                                    |                   |
| *Year                    | e.g.2017                                                                                                    |                   |
| DOI / PMID               |                                                                                                    |                   |
| Volume                   | Number                                                                                                    |                   |
| *Start Pages             | End Pages                                                                                                    |                   |
| *Maximum Costs           | Please choose 🗸                                                                                                    |                   |
| Needed By                | Not wanted after this date                                                                                                    |                   |
| * <u>Delivery Method</u> | Please choose 👻                                                                                                    |                   |
| Receipt                  | ● Yes ◯ No                                                                                                    |                   |
| Receipt Title            | 財團法人國家實驗研究院科技政策研究與資訊中心                                                                                                    |                   |
| Notes                    |                                                                                                    |                   |
|                          | Submit Clear                                                                                                    |                   |

#### > Please notice that \* is required.

#### \*<u>Year</u>:

Please input the year of the serial or monograph for your request.

## • **<u>DOI/PMID</u>**:

Please input DOI/PMID number of the serial or monograph for your request.

#### • Volume/Number:

Please input Volume/Number of the serial or monograph for your request.

#### \*Start Pages/End Pages:

Please input Start Pages/End Pages of the serial or monograph for your request.

| Domestic Library Phot   | tocopy Request Form( * is required)                                                                                                    | <u>s</u> M |
|-------------------------|----------------------------------------------------------------------------------------------------|------------|
|                         | <ul> <li>Domestic Library Photocopy</li> <li>Transfer to foreign resources if not available domestically</li> <li>International Library Photocopy <u>Photocopy Price List</u></li> </ul> |            |
| Document Type           |                                                                                                    |            |
| Request Date            | 08/02/2019                                                                                                    |            |
| Name                    | 我樂活科技                                                                                                    |            |
| Borrower                | Science & Technology Policy Research and Information Center                                                                                                    |            |
| *Serial/Monograph Title | Enter Serial/Monograph Title                                                                                                    |            |
| Author/Editor           |                                                                                                    |            |
| Article Title           |                                                                                                    |            |
| Article Author          |                                                                                                    |            |
| *Year                   | e.g.2017                                                                                                    |            |
| DOI/PMID                |                                                                                                    |            |
| Volume                  | Number                                                                                                    |            |
| *Start Pages            | End Pages                                                                                                    |            |
| *Maximum Costs          | Please choose 👻                                                                                                    |            |
| Needed By               | Not wanted after this date                                                                                                    |            |
| *Delivery Method        | Please choose 🗸                                                                                                    |            |
| Receipt                 | ● Yes ◯ No                                                                                                    |            |
| Receipt Title           | 財團法人國家實驗研究院科技政策研究與資訊中心                                                                                                    |            |
| Notes                   |                                                                                                    |            |
|                         | Submit Clear                                                                                                    |            |

Please notice that \* is required.

#### • \*<u>Maximum Costs</u>:

Please click the drop-down list and choose the price range that you can afford, including less than NT\$450, between NT\$451 and 650, between NT\$651 and 1000, between NT\$1001 and 2000, between NT\$2001 and 3000 and no limit.

#### • <u>Needed By</u>:

Please click  $\Box$  to open the pop - up window, and then choose the deadline of this photocopy application.

If it is expired, the application will be canceled automatically.

#### • \*Delivery Method:

Please click the drop-down list and choose delivery method, including fax, Ariel, mail prompt delivery, registered, prompt registered and express.

| Domestic Library Pho    | tocopy Request Form( * is required)                                                                                                    | <u>s</u> <u>M</u> |
|-------------------------|----------------------------------------------------------------------------------------------------|-------------------|
|                         | <ul> <li>Domestic Library Photocopy</li> <li>Transfer to foreign resources if not available domestically</li> <li>International Library Photocopy <u>Photocopy Price List</u></li> </ul> |                   |
| Document Type           |                                                                                                    |                   |
| Request Date            | 08/02/2019                                                                                                    |                   |
| Name                    | 我樂活科技                                                                                                    |                   |
| Borrower                | Science & Technology Policy Research and Information Center                                                                                                    |                   |
| *Serial/Monograph Title | Enter Serial/Monograph Title                                                                                                    |                   |
| Author/Editor           |                                                                                                    |                   |
| Article Title           |                                                                                                    |                   |
| Article Author          |                                                                                                    |                   |
| *Year                   | e.g.2017                                                                                                    |                   |
| DOI / PMID              |                                                                                                    |                   |
| Volume                  | Number                                                                                                    |                   |
| *Start Pages            | End Pages                                                                                                    |                   |
| *Maximum Costs          | Please choose 🗸                                                                                                    |                   |
| Needed By               | Not wanted after this date                                                                                                    |                   |
| *Delivery Method        | Please choose 👻                                                                                                    |                   |
| Receipt                 | ● Yes ◯ No                                                                                                    |                   |
| Receipt Title           | 財團法人國家實驗研究院科技政策研究與資訊中心                                                                                                    |                   |
| Notes                   |                                                                                                    |                   |
|                         | Submit Clear                                                                                                    |                   |

> Please notice that \* is required.

• <u>Receipt</u>:

Please choose "Yes" or "No."

• <u>Receipt Title</u>:

Please input your receipt title.

• <u>Notes</u>:

You can add some notes in this field.

Click "Submit" below the page when you finishing filling the information.

Create a Request using Interlibrary Loan Request Form for a Book (Domestic Resources)

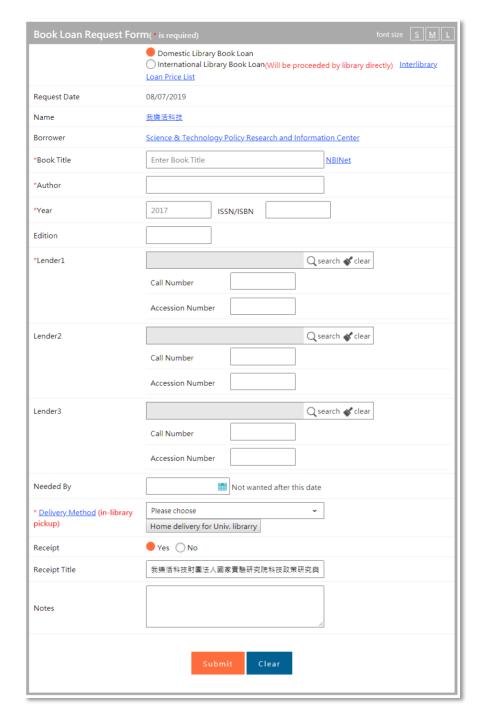

- > National Central Library's Books (including thesis), not for circulation.
- > Please notice that **\*** is required.

#### • **\*Book Title**:

Please input title of the book for your request.

After you entering the title, you can click the link of "NBINet" right beside the field to use its system.

(Please enter title first, then search NBINet system. )

## • \*<u>Author</u>:

Please input author's name of the book for your request.

• \*<u>Year</u>:

Please input publication year of the book for your request. ( Please enter in A.D.)

• <u>ISSN/ISBN</u>:

Please input ISSN/ISBN of the book for your request.

• <u>Edition</u>:

Please input edition of the book for your request.

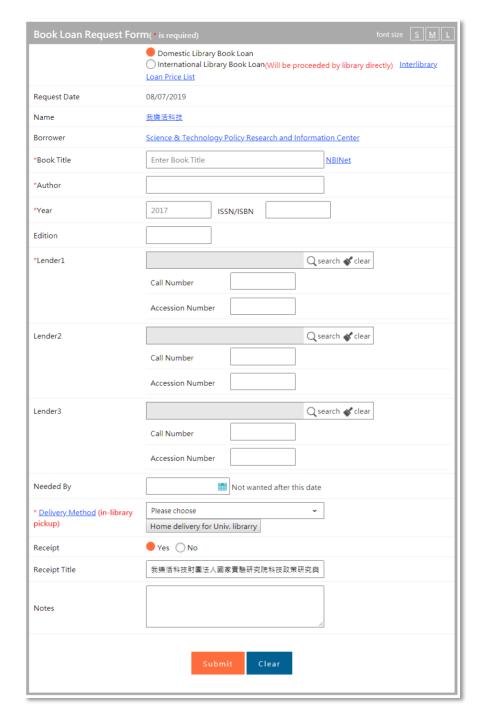

- > National Central Library's Books (including thesis), not for circulation.
- > Please notice that **\*** is required.
- <u>\*Lender 1</u>:

Please click " PQuery " and enter library keyword or library ID . Click "Search" and choose the library and then click "Submit".

• Lender 2:

Please click " PQuery " and enter library keyword or library ID . Click "Search" and choose the library and then click "Submit".

• Lender 3:

Please click " Query " and enter library keyword or library ID . Click "Search" and choose the library and then click "Submit".

• <u>Needed By</u>:

Please click  $\Box$  to open the pop - up window, and then choose the deadline of this photocopy application.

If it is expired, the application will be canceled automatically.

| Book Loan Request For         | m( * is required) font size SML                                                                                                    |
|-------------------------------|----------------------------------------------------------------------------------------------------|
|                               | Domestic Library Book Loan     International Library Book Loan(Will be proceeded by library directly)     Interlibrary     Loan Price List |
| Request Date                  | 08/07/2019                                                                                                    |
| Name                          | 我樂活科技                                                                                                    |
| Borrower                      | Science & Technology Policy Research and Information Center                                                                                |
| *Book Title                   | Enter Book Title NBINet                                                                                                    |
| *Author                       |                                                                                                    |
| *Year                         | 2017 ISSN/ISBN                                                                                                    |
| Edition                       |                                                                                                    |
| *Lender1                      | Q search 🖋 clear                                                                                                    |
|                               | Call Number                                                                                                    |
|                               | Accession Number                                                                                                    |
| Lender2                       | Q search 🖋 clear                                                                                                    |
|                               | Call Number                                                                                                    |
|                               | Accession Number                                                                                                    |
| Lender3                       | Q search 🖋 clear                                                                                                    |
|                               | Call Number                                                                                                    |
|                               | Accession Number                                                                                                    |
| Needed By                     | Not wanted after this date                                                                                                    |
| * Delivery Method (in-library | Please choose 👻                                                                                                    |
| pickup)                       | Home delivery for Univ. librarry                                                                                                    |
| Receipt                       | ● Yes ◯ No                                                                                                    |
| Receipt Title                 | 我樂活科技財團法人國家實驗研究院科技政策研究與                                                                                                    |
| Notes                         |                                                                                                    |
|                               | Submit Clear                                                                                                    |

- > National Central Library Books (including thesis), not for circulation.
- > Please notice that \* is required.
- **\*Delivery Method** (in-library pickup):

Please click the drop-down list and choose delivery method, including registered, prompt registered and delivery to library.

Click "**Home delivery for Univ. library**" button to check the List of libraries that provide express delivery.

• <u>Receipt</u>:

Please choose "Yes" or "No."

• <u>Receipt Title</u>:

Please input your receipt title.

• <u>Notes</u>:

You can add some notes in this field.

Click "Submit" below the page when you finish entering the information. Create a Request using Interlibrary Loan Request Form for a Book (Foreign Resources)

| Book Loan Request For                           | m(* is required) font size SML                                                                                                   |
|-------------------------------------------------|----------------------------------------------------------------------------------------------------|
|                                                 | O Domestic Library Book Loan International Library Book Loan(Will be proceeded by library directly) Interlibrary Loan Price List |
| Request Date                                    | 08/01/2019                                                                                                    |
| Name                                            | 我樂活科技                                                                                                    |
| Borrower                                        | Science & Technology Policy Research and Information Center                                                                      |
| *Book Title                                     | Enter Book Title NBINet                                                                                                    |
| *Author                                         |                                                                                                    |
| *Year                                           | 2017 ISSN/ISBN                                                                                                    |
| Edition                                         |                                                                                                    |
| Publisher                                       |                                                                                                    |
| Needed By                                       | Not wanted after this date                                                                                                    |
| * <u>Delivery Method</u> (in-library<br>pickup) | Please choose     •       Home delivery for Univ. librarry                                                                       |
| Receipt                                         | ● Yes ◯ No                                                                                                    |
| Receipt Title                                   | 我樂活科技財團法人國家實驗研究院科技政策研究與                                                                                                    |
| Notes                                           |                                                                                                    |
|                                                 | Submit Clear                                                                                                    |

- This form is only used for the library which can provide loan from foreign libraries; therefore, there is no Lender.
- Please notice that \* is required.
- **\*Book Title**:

Please input title of the book for your request.

• \*<u>Author</u>:

Please input author's name of the book for your request.

\*<u>Year</u>:

•

Please input publication year (in A. D.) of the book for your request.

• <u>ISSN/ISBN</u>:

Please input ISSN/ISBN of the book for your request.

• Edition:

Please input edition of the book for your request.

#### International Library Book Loan

1. This form is applicable solely to interlibrary loan with foreign libraries.

2.Make sure your library provide loan from foreign libraries before you submit request.

3.Science & Technology Policy Research and Information Center (STPI) does not provide interlibrary loan service.

# Close

- Please notice that this form is applicable solely to interlibrary loan with foreign libraries.
- Please make sure your library provide loan from foreign libraries.
- Please notice that Science & Technology Policy Research and Information Center (STPI) does not provide interlibrary loan service.

| Book Loan Request For                           | m( * is required) font size SML                                                                                                  |
|-------------------------------------------------|----------------------------------------------------------------------------------------------------|
|                                                 | O Domestic Library Book Loan International Library Book Loan(Will be proceeded by library directly) Interlibrary Loan Price List |
| Request Date                                    | 08/01/2019                                                                                                    |
| Name                                            | 我樂活科技                                                                                                    |
| Borrower                                        | Science & Technology Policy Research and Information Center                                                                      |
| *Book Title                                     | Enter Book Title NBINet                                                                                                    |
| *Author                                         |                                                                                                    |
| *Year                                           | 2017 ISSN/ISBN                                                                                                    |
| Edition                                         |                                                                                                    |
| Publisher                                       |                                                                                                    |
| Needed By                                       | Not wanted after this date                                                                                                    |
| * <u>Delivery Method</u> (in-library<br>pickup) | Please choose         Home delivery for Univ. librarry                                                                           |
| Receipt                                         | ● Yes ◯ No                                                                                                    |
| Receipt Title                                   | 我樂活科技財團法人國家實驗研究院科技政策研究與                                                                                                    |
| Notes                                           | <i>h</i>                                                                                                    |
|                                                 | Submit Clear                                                                                                    |

- This form is only used for the library which can provide loan from foreign libraries; therefore, there is no Lender.
- Please notice that \* is required.

#### • <u>Publisher</u>:

Please input publisher's name of the book for your request.

• <u>Needed By</u>:

Please click  $\Box$  to open the pop - up window, and then choose the deadline of this book loan application.

If it is expired, the application will be canceled automatically.

#### • <u>Delivery Method( in-library pickup):</u>

Please click the drop-down list and choose delivery method, including registered and prompt registered.

#### Click "Home delivery for Univ. library" button to check

the List of libraries that provide express delivery.

| Book Loan Request For                           | m(* is required) font size <u>SML</u>                                                                                                  |
|-------------------------------------------------|----------------------------------------------------------------------------------------------------|
|                                                 | O Domestic Library Book Loan<br>International Library Book Loan(Will be proceeded by library directly) Interlibrary<br>Loan Price List |
| Request Date                                    | 08/01/2019                                                                                                    |
| Name                                            | 我樂活科技                                                                                                    |
| Borrower                                        | Science & Technology Policy Research and Information Center                                                                            |
| *Book Title                                     | Enter Book Title NBINet                                                                                                    |
| *Author                                         |                                                                                                    |
| *Year                                           | 2017 ISSN/ISBN                                                                                                    |
| Edition                                         |                                                                                                    |
| Publisher                                       |                                                                                                    |
| Needed By                                       | Not wanted after this date                                                                                                    |
| * <u>Delivery Method</u> (in-library<br>pickup) | Please choose     •       Home delivery for Univ. librarry                                                                             |
| Receipt                                         | Ves 🔿 No                                                                                                    |
| Receipt Title                                   | 我樂活科技財團法人國家實驗研究院科技政策研究與                                                                                                    |
| Notes                                           |                                                                                                    |
|                                                 | Submit Clear                                                                                                    |

- This form is only used for the library which can provide loan from foreign libraries; therefore, there is no Lender.
- > Please notice that **\*** is required.
- <u>Receipt</u>:

Please choose "Yes" or "No."

• <u>Receipt Title</u>:

Please input your receipt title.

• <u>Notes</u>:

You can add some notes in this field.

Click "Submit" below the page when you finishing filling the information.

# Finding Requests

| User User Guide                                                                                                    | Finding Requests                                                                                                    | font size <u>SML</u> |
|----------------------------------------------------------------------------------------------------|----------------------------------------------------------------------------------------------------|----------------------|
| Status of Request<br>(Update Statistics)Await Sending(The last year)21Request Finished<br>(Waiting for notifying)9Over due date0 | Title Keyword Search                                                                                                    |                      |
|                                                                                                    | NDDS No. Search                                                                                                    |                      |
|                                                                                                    | Request Date     Start date     End date     Search       (within three years)     Start date     Image: Constraint of the search search     Search                               |                      |
| Await Pick Up <u>0</u><br>Rejected to Reader(The last year)<br><u>Finding Requests</u> <u>93</u>                                 | Request Status (Status of Request Description) <ul> <li>Await Sending Request In Process</li> <li>Await Pick Up Rejected to Reader</li> <li>Withdrawn by Reader</li> </ul> Search |                      |
| Search and Request from<br>Catalog (Union List of Serials etc.)<br>Blank Request Form                                            | NDDS No. Title Date REQ Status REQ Fee BillingStatus Format                                                                                                    | Pickup Lender        |
| <u>Photocopy</u><br>Book Loan                                                                                                    | Now on the page 1 ,total is 0 record(s)                                                                                                    |                      |
| User Profile<br>Edit Personal Profile<br>Change Password                                                                         |                                                                                                    |                      |

- $\triangleright$  By using this function, user can search the application which was sent.
- > NDDS provides four ways to search, including title keyword, NDDS no., request date, and request status.

| Finding Requests                                                |                                                                                                    | font size <u>SML</u> |  |  |
|-----------------------------------------------------------------|----------------------------------------------------------------------------------------------------|----------------------|--|--|
| Title Keyword                                                   | Search                                                                                                    | 1                    |  |  |
| NDDS No.                                                        | Search                                                                                                    | h                    |  |  |
| Request Date<br>(within three years)                            | Start date 🛗 ~ End date 🔛 Searc                                                                                                    | h                    |  |  |
| Request Status <u>(Status of</u><br><u>Request Description)</u> | <ul> <li>Await Sending</li> <li>Request In Process</li> <li>Await Pick Up</li> <li>Rejected to Reader</li> <li>Withdrawn by Reader</li> </ul> | h                    |  |  |
| NDDS No. Title D                                                | ate REQ Status REQ Fee BillingStatus Form                                                                                                    | at Pickup Lender     |  |  |
| Now on the page 1 ,total is 0 record(s)                         |                                                                                                    |                      |  |  |

# • <u>Title Keyword</u>:

Please input title keyword of serial or monograph to search for the keyword in the application.

• <u>NDDS No.</u>:

Please input NDDS No. that is given by NDDS when your request has been successfully sent.

• <u>Request Date</u>:

Please click  $\Box\Box$  to open the pop - up window to

search the request between this period.

#### • <u>Request status</u>:

You can choose one of these 5 status, including "Await Sending", "Request In Process", "Await Pick Up", "Rejected to Reader", "Withdrawn by Reader" to search for request.

|                           | $\times$ |
|---------------------------|----------|
|                           |          |
| Total 772 Record(s)       |          |
| Query may take some time. |          |
| Confirm Cancel            |          |

- After choosing one searching way and entering information, please click "Search", and then the system will show you the number of request.
- You can choose "Cancel" or "Submit" to continue the process.

|                |                    | Date REQ            | Status REQ            | Fee | BillingStatus | Format   | Pickup     | Lender     |
|----------------|--------------------|---------------------|-----------------------|-----|---------------|----------|------------|------------|
| 9322793        | 測試                 | 07/14/2008<br>18:48 | Rejected to<br>Reader | 0   | Unpaid        | hardcopy | in-library | 科技政<br>策中心 |
| 9822630        | TEST退回申請件修改        | 05/02/2012<br>16:44 | Rejected to<br>Reader | 0   | Unpaid        | hardcopy | in-library | 科技政<br>策中心 |
| <u>9895179</u> | test reject        | 01/09/2013<br>12:33 | Rejected to<br>Reader | 0   | Unpaid        | hardcopy | in-library | 科技政<br>策中心 |
| 9895490        | test reject        | 01/10/2013<br>12:45 | Rejected to<br>Reader | 0   | Unpaid        | hardcopy | in-library | 科技政<br>策中心 |
| 9895921        | test reject        | 01/11/2013<br>18:08 | Rejected to<br>Reader | 0   | Unpaid        | hardcopy | in-library | 科技政<br>策中心 |
| 9901880        | test mail to 館和代表人 | 02/06/2013<br>14:14 | Rejected to<br>Reader | 0   | Unpaid        | hardcopy | in-library | 科技政<br>策中心 |
| 9915182        | test rejectid      | 04/08/2013<br>19:13 | Rejected to<br>Reader | 0   | Unpaid        | hardcopy | in-library | 科技政<br>策中心 |
| 10029892       | test for apply     | 10/22/2014<br>09:10 | Rejected to<br>Reader | 0   | Unpaid        | hardcopy | in-library | 科技政<br>策中心 |
| 10029897       | test for new apply | 10/22/2014<br>09:32 | Rejected to<br>Reader | 0   | Unpaid        | hardcopy | in-library | 科技政<br>策中心 |
| 10029905       | test bbb           | 10/22/2014<br>09:40 | Rejected to<br>Reader | 0   | Unpaid        | hardcopy | in-library | 科技政<br>策中心 |

The result matching the searching requirement is shown in the list and you can turn to next page for more results.

| 複印申請表(國內期刊複印)         |                                                             | font size <u>S</u> M |
|-----------------------|-------------------------------------------------------------|----------------------|
| NDDS No.              | 9322793                                                     |                      |
| Request Date          | 07/14/2008                                                  |                      |
| Patron Name           | 我樂活科技                                                       |                      |
| Borrower              | Science & Technology Policy Research and Information Center |                      |
| Document Type         | 期刊                                                          |                      |
| Journal Type          | Western Journals                                            |                      |
| 期刊名(Journal Title)    | 測試                                                          |                      |
| Article Title         |                                                             |                      |
| 作 者(Article Author)   |                                                             |                      |
| Year                  | 23 ISSN/ISBN                                                |                      |
| DOI / PMID            |                                                             |                      |
| *Volume               | 123 Number                                                  |                      |
| 起訖頁(Pages)            | 23 ~                                                        |                      |
| Acceptable charge     | 1001 - 2000 NTD                                             |                      |
| Lender1               | Science & Technology Policy Research and Information Center |                      |
| Rejection1            | 資料不外借:(無)                                                   |                      |
| Lender2               |                                                             |                      |
| Rejection2            |                                                             |                      |
| Lender3               |                                                             |                      |
| Rejection3            |                                                             |                      |
| Needed By             | Not wanted after this date                                  |                      |
| Delivery Method       | Mail                                                        |                      |
| Receipt               | Yes                                                         |                      |
| Receipt Title         | 財團法人國家實驗研究院科技政策研究與資訊中心                                      |                      |
| Notes                 |                                                             |                      |
| SendVia               | hardcopy                                                    |                      |
| Total pages           | Photocopy fee                                               |                      |
| Handling fee          | Fax fee                                                     |                      |
| Postage               | Others fee                                                  |                      |
| Total charges         | 0                                                           |                      |
| Notes from the Lender |                                                             |                      |
| Rejected Date         | 2008-07-14 18:51:54.0                                       |                      |
| Request Sent Date     | 2008-07-14 18:50:55.0                                       |                      |
| Filled Date           |                                                             |                      |
| Received Date         |                                                             |                      |
| Pick Up Date          |                                                             |                      |
| Lender1 Begin Date    | 07/14/2008                                                  |                      |
| Lender1 End Date      | 07/14/2008                                                  |                      |
| Lender2 Begin Date    |                                                             |                      |
| Lender2 End Date      |                                                             |                      |
| Lender3 Begin Date    |                                                             |                      |
| Lender3 End Date      |                                                             |                      |
|                       | Rejected to Reader                                          |                      |
| Status                | Status Description                                          |                      |
| Balance               | Not written off                                             |                      |
| 退件理由(Reject Reason):  |                                                             |                      |
|                       |                                                             |                      |
|                       |                                                             |                      |
|                       | copy and reapply                                            |                      |
|                       |                                                             |                      |

Click link of "NDDS No." and you can see details of the request.

> The detail includes :

- 1. Basic information of the request, which including NDDS No., request date, patron name and borrower.
- 2. Details of the request, which including **document type**, **journal type**, **serial/monograph title**, **article title**, **author name**, **pages**, **year**, **lender** (you can click the library name to check it information), reject reason, **delivery method**, **needed by**, **receipt**, **acceptable charge**, **request sent date**, **rejected date**, **dilled date**, **received date**, **pick up date**, **lender begin date**, **lender end date**, **status** and **balance**.